# GRTS Survey Designs for an Area Resource

Thomas Kincaid

August 19, 2016

#### **Contents**

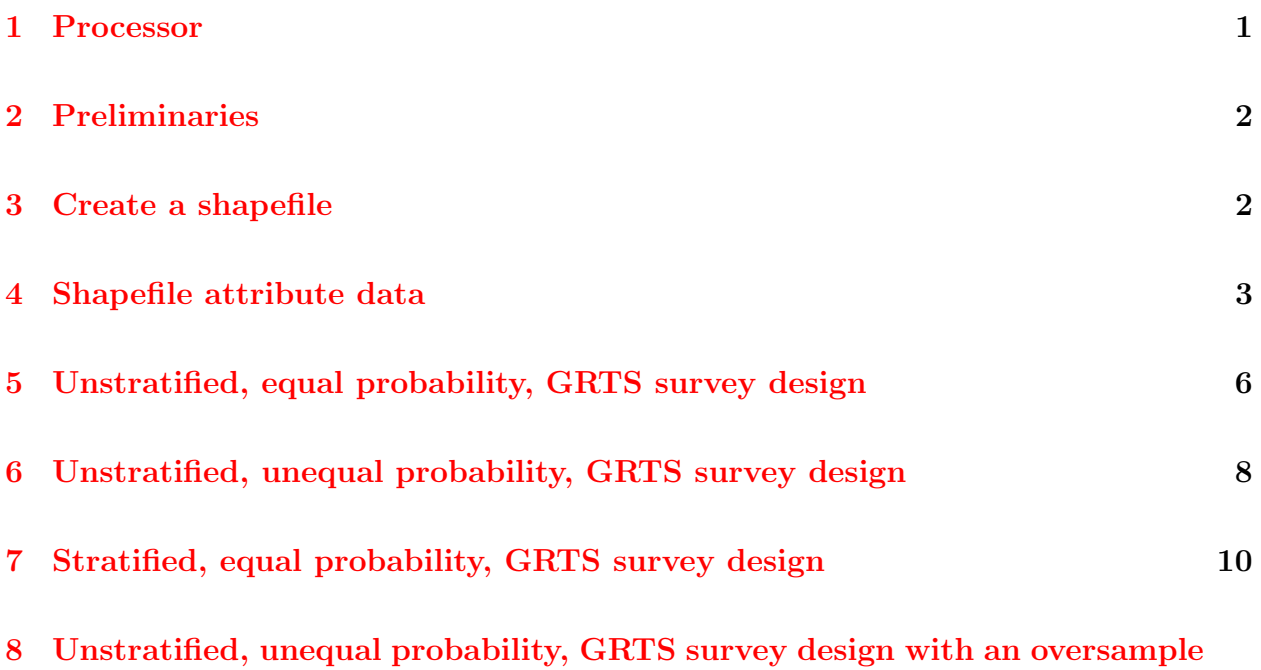

[and a panel structure for survey over time](#page-12-0) 13

#### <span id="page-0-0"></span>1 Processor

A little-endian processor is required for this vignette. The .Platform function is used to ensure that the processor is little-endian.

```
> # Ensure that the processor is little-endian
>
> if(.Platform$endian == "big")
```
+ stop("\nA little-endian processor is required for this vignette.")

#### <span id="page-1-0"></span>2 Preliminaries

>

This document presents example GRTS survey designs for an area resource. The area resource used in the designs is Omernik level 3 ecoregions within Utah. Four survey designs will be presented: (1) an unstratified, equal probability design; (2) an unstratified, unequal probability design; (3) a stratified, equal probability design; and (4) an unstratified, unequal probability design with an oversample and a panel structure for survey over time. The sampling frame used for the survey designs is contained in either an ESRI shapefile or an sp package object. The frame contains the coordinates for a set of polygons that define the area resource in addition to attribute data associated with the polygons. The coordinate system for the set of points in the sampling frame is an equal area projection rather than latitude and longitude. An equal area projection is used so that calculation of distance between points is valid.

The initial step is to use the library function to load the spsurvey package. After the package is loaded, a message is printed to the R console indicating that the spsurvey package was loaded successfully.

Load the spsurvey package

```
> # Load the spsurvey package
> library(spsurvey)
>
```
Version 3.3 of the spsurvey package was loaded successfully.

#### <span id="page-1-1"></span>3 Create a shapefile

For creating a survey design using the spsurvey package, the standard form of input regarding the resource is a shapefile. In order to conserve storage space, shapefiles are not included with the package. Instead, a data set from which a shapefile can be created is included in the data directory of the package. The data function is used to load the data set stored in the data directory into an object named UT ecoregions. The sp2shape function is used to create a shapefile from the UT ecoregions object. Note that objects loaded from the data sets in the data directory are stored in formats that are defined in the sp package. See documentation for the sp package for additional information regarding format of the objects.

```
> # Load the sp object in the data directory
> data(UT_ecoregions)
```

```
> # Create a shapefile
> sp2shape(sp.obj=UT_ecoregions, shpfilename="UT_ecoregions")
>
```
### <span id="page-2-0"></span>4 Shapefile attribute data

The next step is to read the attribute data from the shapefile. The read.dbf function in the spsurvey package is used to read the attribute (dbf) file in the shapefile and assign it to a data frame named att. The att data frame is printed by entering the data frame name at the R prompt.

The ecoregion attribute will be used to define stratum codes and unequal selection probability (multidensity) categories for the survey designs. Ecoregion is contained in a variable named "level3 nam" and includes seven unique values. Frame area is summarized for the ecoregion attribute. Note that ecoregion area measured in hectares is contained in the variable named "area ha". The tapply function is used to calculate total area for each ecoregion. The addmargins function is applied to the output from tapply to calculate total area for all all ecoregions, and the round function is used to round value to whole numbers. Finally, the resulting table is displayed.

Read the attribute table from the shapefile

```
> # Read the attribute table from the shapefile
> att <- read.dbf("UT_ecoregions")
>
```
Display the attribute data frame

```
> # Display the attribute data frame
> att
```
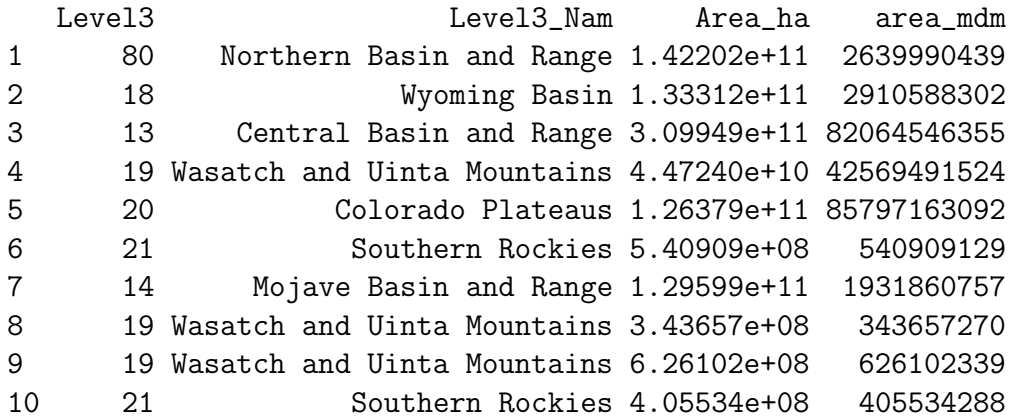

Summarize frame area by ecoregion

```
> # Summarize frame area by ecoregion
> temp <- tapply(att$Area_ha, att$Level3_Nam, sum)
> temp <- round(addmargins(temp), 0)
> temp
```
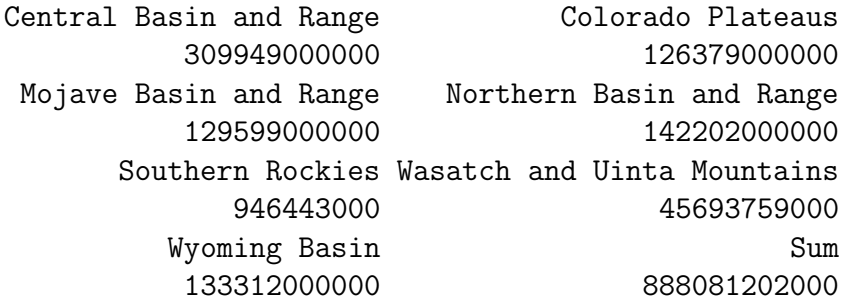

>

>

The seven ecoregions in Utah are displayed in Figure [1.](#page-4-0) Ecoregions are used during creation of several of the survey designs described in this vignette.

#### **Ecoregions in Utah**

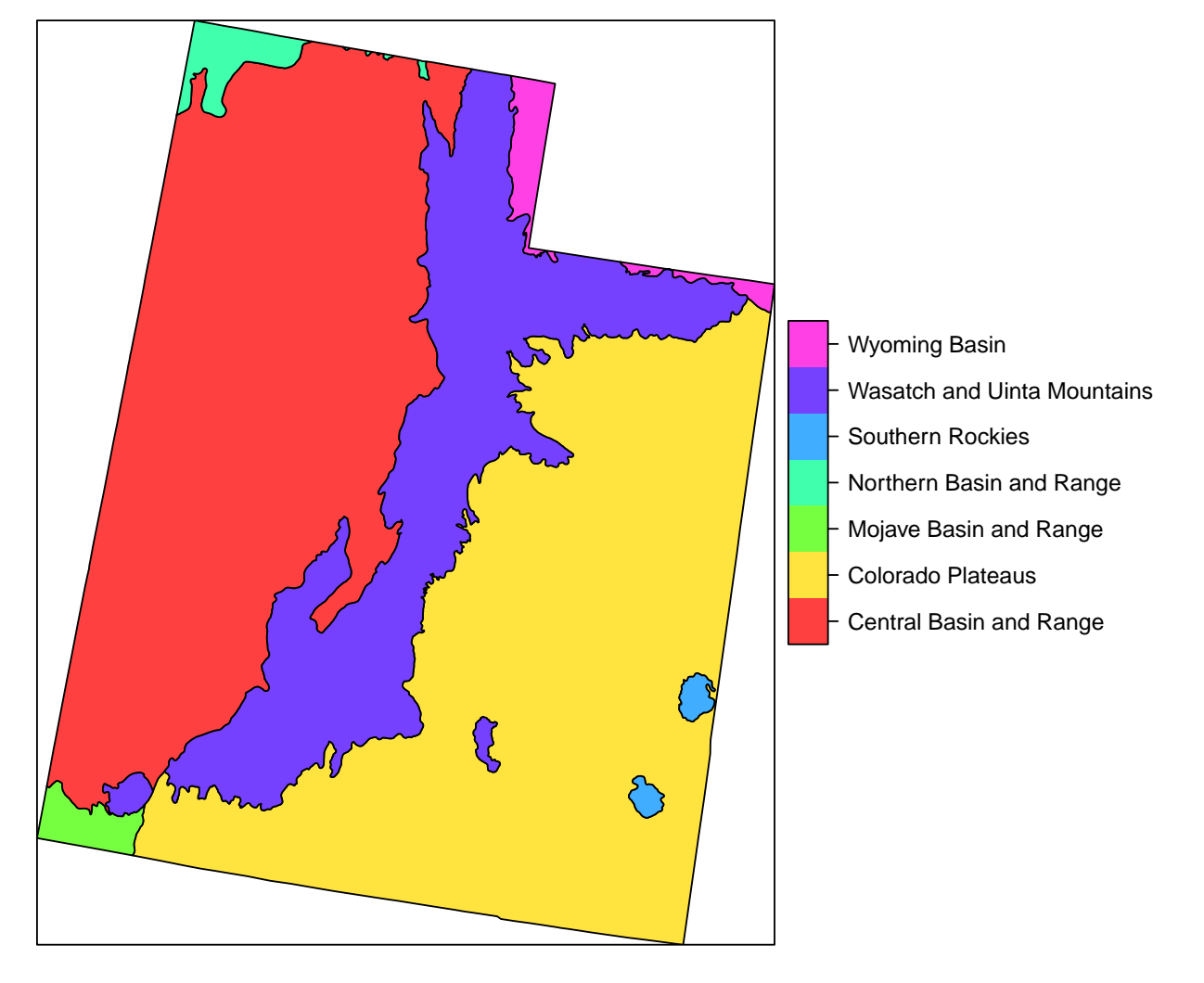

<span id="page-4-0"></span>Figure 1: Location of the seven ecoregions in Utah.

### <span id="page-5-0"></span>5 Unstratified, equal probability, GRTS survey design

The first survey design is an unstratified, equal probability design. The set.seed function is called so that, if necessary, the designs can be replicated.

The initial step is to create a list named Equaldsgn that contains information for specifying the survey design. Since the survey design is unstratified, the list contains a single item named "None" that also is a list. The "None" list includes two items: panel, which is used to specify the sample size for each panel, and seltype, which is used to input the type of random selection for the design. For this example, panel is assigned a single value named "PanelOne" that is set equal to 115, and seltype is assigned the value "Equal", which indicates equal probability selection.

The grts function in the spsurvey package is called to select the survey design. The following arguments are included in the call to grts: (1) design: the named list of stratum design specifications, which is assigned the Equaldsgn list; (2) DesignID: name for the design, which is used to create a site ID for each site and is assigned the value "EQUAL"; (3) type.frame: the type of frame, which is assigned the value "area" to indicate an area resource; (4) src.frame: source of the frame, which is assigned the value "shapefile" to indicate a shapefile frame; (5) in.shape: name of the input shapefile, which is assigned the value "UT ecoregions"; (6) att.frame: the data frame of attributes associated with elements in the frame, which is assigned the att data frame; and (7) shapefile: option to create a shapefile containing the survey design information, which is assigned FALSE.

During execution of the grts function, messages are printed that indicate the initial number of hierarchical levels used for the GRTS grid, the current number of levels, and the final number of levels. The set of messages is printed for each stratum, and is labeled with the stratum name. For this example, the set of messages is labeled "None", i.e., the name used in the Equaldsgn list. Upon completion of the call to grts, the initial six sites for the survey design and a design summary are printed. The output object created by the grts function is assigned class "SpatialDesign". The design summary is created using the summary method for that class. In addition to summary, a plot method is available for the SpatialDesign class. For assistance using the summary and plot methods, see documentation for "SpatialDesignclass" on the R help page for spsurvey.

Call the set.seed function so that the design can be replicated

#### > # Call the set.seed function so that the survey designs can be replicate > set.seed(4447864) >

Create the design list

```
> # Create the design list
> Equaldsgn <- list(None=list(panel=c(PanelOne=115), seltype="Equal"))
>
```
Select the sample

```
> Equalsites <- grts(design=Equaldsgn,
+ DesignID="EQUAL",
+ type.frame="area",
+ src.frame="shapefile",
+ in.shape="UT_ecoregions",
+ att.frame=att,
+ shapefile=FALSE)
```
Stratum: None Initial number of levels: 4 Current number of levels: 4 Final number of levels: 4

Print the initial six lines of the survey design

```
> # Print the initial six lines of the survey design
> head(Equalsites@data)
```

```
siteID xcoord ycoord mdcaty wgt stratum panel EvalStatus
1 EQUAL-001 -1361882 1986078 Equal 1911563856 None PanelOne NotEval
2 EQUAL-002 -1304045 2195914 Equal 1911563856 None PanelOne NotEval
3 EQUAL-003 -1269657 1803336 Equal 1911563856 None PanelOne NotEval
4 EQUAL-004 -1311248 1689394 Equal 1911563856 None PanelOne NotEval
5 EQUAL-005 -1353690 2074387 Equal 1911563856 None PanelOne NotEval
6 EQUAL-006 -1389763 2190386 Equal 1911563856 None PanelOne NotEval
 EvalReason Level3 Level3 Level3 Nam Area ha
1 13 Central Basin and Range 3.09949e+11
2 13 Central Basin and Range 3.09949e+11
3 20 Colorado Plateaus 1.26379e+11
4 20 Colorado Plateaus 1.26379e+11
5 13 Central Basin and Range 3.09949e+11
6 13 Central Basin and Range 3.09949e+11
```
>

Print the survey design summary

```
> # Print the survey design summary
```

```
> summary(Equalsites)
```

```
Design Summary: Number of Sites
stratum
None Sum
 115 115
```
>

## <span id="page-7-0"></span>6 Unstratified, unequal probability, GRTS survey design

The second survey design is an unstratified, unequal probability design. Ecoregions are used to identify multidensity categories. List Unequaldsgn is assigned design specifications. Since the survey design is unstratified, Unequaldsgn includes a single list named "None" that contains three items: panel, seltype, and caty.n. The value for panel is the same as for the equal probability design, and seltype is assigned "Unequal" to indicate unequal selection probabilities. The third item, caty.n, assigns sample sizes for each of seven multidensity categories, where ecoregion names are used as the categories. Note that the sum of sample sizes provided in caty.n must equal the value in panel.

For this survey design, a shapefile will be used as the sampling frame. The following arguments are included in the call to grts: (1) design: assigned the Unequaldsgn list; (2) DesignID: assigned the value "UNEQUAL"; (3) type.frame: assigned the value "area"; (4) src.frame: assigned the value "shapefile";  $(5)$  in.shape: assigned the value "UT\_ecoregions"; (6) att.frame: assigned the att data frame; (7) mdcaty: name of the column in the attributes data frame that identifies the unequal probability category for each element in the frame, which is assigned the value "level3\_nam"; and (8) shapefile: assigned the value FALSE. Upon completion of the call to grts, the initial six sites for the survey design and a design summary are printed.

Create the design list

```
> Unequaldsgn <- list(None=list(panel=c(PanelOne=115),
+ seltype="Unequal",
+ caty.n=c("Central Basin and Range"=25,
+ "Colorado Plateaus"=25,
+ "Mojave Basin and Range"=10,
+ "Northern Basin and Range"=10,
+ "Southern Rockies"=10,
+ "Wasatch and Uinta Mountains"=25,
+ "Wyoming Basin"=10)))
```
Select the sample

```
> Unequalsites <- grts(design=Unequaldsgn,
+ DesignID="UNEQUAL",
+ type.frame="area",
+ src.frame="shapefile",
+ in.shape="UT_ecoregions",
+ att.frame=att,
+ mdcaty="Level3_Nam",
+ shapefile=FALSE)
```
Stratum: None Initial number of levels: 4 Current number of levels: 4 Current number of levels: 6 Current number of levels: 7 Final number of levels: 7

Print the initial six lines of the survey design

```
> # Print the initial six lines of the survey design
> head(Unequalsites@data)
```
siteID xcoord ycoord mdcaty wgt stratum 1 UNEQUAL-001 -1471013 2106177 Central Basin and Range 3282581854 None 2 UNEQUAL-002 -1354503 1848229 Wasatch and Uinta Mountains 1741570045 None 3 UNEQUAL-003 -1298067 1916720 Wasatch and Uinta Mountains 1741570045 None 4 UNEQUAL-004 -1165284 1728905 Southern Rockies 94644342 None 5 UNEQUAL-005 -1395426 2161246 Central Basin and Range 3282581854 None 6 UNEQUAL-006 -1483098 1743104 Wasatch and Uinta Mountains 1741570045 None panel EvalStatus EvalReason Level3 Area\_ha 1 PanelOne NotEval 13 3.09949e+11 2 PanelOne NotEval 19 4.47240e+10 3 PanelOne NotEval 19 4.47240e+10 4 PanelOne NotEval 21 4.05534e+08 5 PanelOne NotEval 13 3.09949e+11 6 PanelOne NotEval 19 4.47240e+10

>

Print the survey design summary

```
> # Print the survey design summary
```

```
> summary(Unequalsites)
```
Design Summary: Number of Sites Classified by mdcaty (Multidensity Category) mdcaty Central Basin and Range Colorado Plateaus 27 25 Mojave Basin and Range Northern Basin and Range 9 9 Southern Rockies Wasatch and Uinta Mountains 9 25 Wyoming Basin Sum 11 115

>

### <span id="page-9-0"></span>7 Stratified, equal probability, GRTS survey design

The third survey design is a stratified, equal probability design. Ecoregions are used to identify strata. List Stratdsgn is assigned design specifications. The ecoregion attribute is used to identify strata. Stratdsgn includes seven lists, one for each stratum. The names for the lists match the levels of the stratum variable, i.e., the unique values of the ecoregion attribute. Each list in Stratdsgn contains two items: panel and seltype. The value for panel is the same as for the equal probability design, and seltype is assigned "Equal".

For this survey design, an sp package object will be used as the sampling frame. The read.shape function will be used to read the shapefile and assign its output to an sp object named shp. Note that the object created by the read.shape function is identical to the object that was loaded from the data directory at the beginning of this vignette. The following arguments are included in the call to grts: (1) design: assigned the Stratdsgn list; (2) DesignID: assigned the value "STRATIFIED"; (3) type.frame: assigned the value "area"; (4) src.frame: assigned the value "sp.object" to indicate that the sampling frame is provided by an sp object; (5) sp.object: name of the sp object, which is assigned the shp object; (6) att.frame: assigned the att data frame; 7) stratum: name of the column in the attributes data frame that identifies the stratum code for each element in the frame, which is assigned the value "level3 nam"; and (8) shapefile: assigned the value FALSE. Upon completion of the call to grts, the initial six sites for the survey design and a design summary are printed.

```
> # Read the shapefile
> shp <- read.shape("UT_ecoregions")
>
```
Create the design list

```
> Stratdsgn <- list("Central Basin and Range"=list(panel=c(PanelOne=25),
```
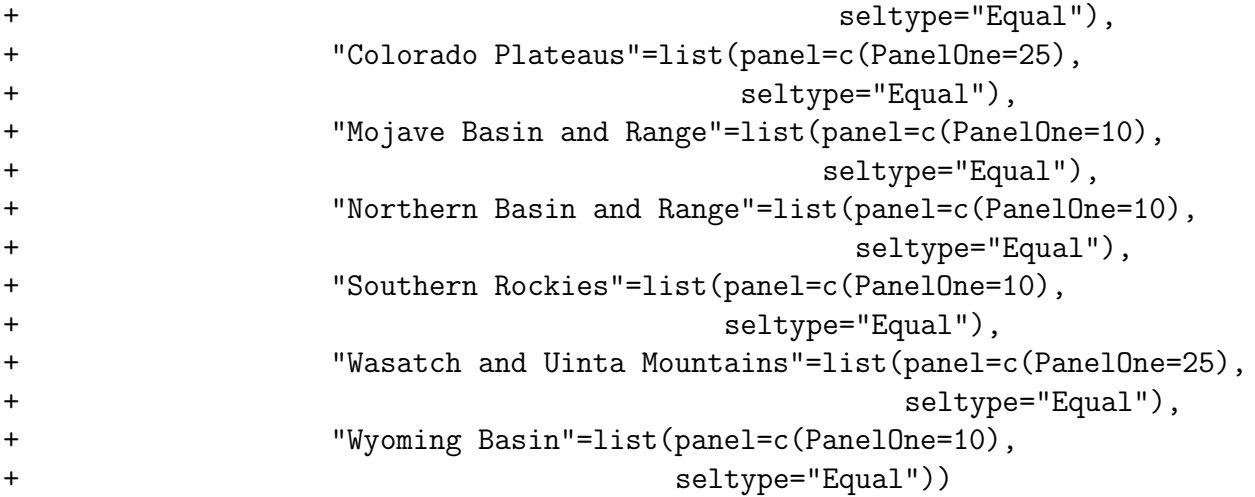

Select the sample

```
> Stratsites <- grts(design=Stratdsgn,
+ DesignID="STRATIFIED",
+ type.frame="area",
+ src.frame="sp.object",
+ sp.object=shp,
+ att.frame=att,
+ stratum="Level3_Nam",
+ shapefile=FALSE)
```
Stratum: Central Basin and Range Initial number of levels: 3 Current number of levels: 3 Current number of levels: 4 Final number of levels: 4

Stratum: Colorado Plateaus Initial number of levels: 3 Current number of levels: 3 Current number of levels: 4 Final number of levels: 4

Stratum: Mojave Basin and Range Initial number of levels: 2 Current number of levels: 2 Current number of levels: 3 Final number of levels: 3

Stratum: Northern Basin and Range

```
Current number of levels: 2
Current number of levels: 4
Final number of levels: 4
Stratum: Southern Rockies
Initial number of levels: 2
Current number of levels: 2
Current number of levels: 3
Current number of levels: 4
Final number of levels: 4
Stratum: Wasatch and Uinta Mountains
Initial number of levels: 3
Current number of levels: 3
Current number of levels: 4
Final number of levels: 4
Stratum: Wyoming Basin
Initial number of levels: 2
Current number of levels: 2
Current number of levels: 3
Current number of levels: 4
Final number of levels: 4
Print the initial six lines of the survey design
> # Print the initial six lines of the survey design
> head(Stratsites@data)
         siteID xcoord ycoord mdcaty wgt stratum
1 STRATIFIED-001 -1529774 1751713 Equal 3282581854 Central Basin and Range
2 STRATIFIED-002 -1456864 2008542 Equal 3282581854 Central Basin and Range
3 STRATIFIED-003 -1382436 1851915 Equal 3282581854 Central Basin and Range
4 STRATIFIED-004 -1376583 2129989 Equal 3282581854 Central Basin and Range
5 STRATIFIED-005 -1542866 1885916 Equal 3282581854 Central Basin and Range
6 STRATIFIED-006 -1509108 1963177 Equal 3282581854 Central Basin and Range
    panel EvalStatus EvalReason Level3 Area_ha
1 PanelOne NotEval 13 3.09949e+11
2 PanelOne NotEval 13 3.09949e+11
3 PanelOne NotEval 13 3.09949e+11
4 PanelOne NotEval 13 3.09949e+11
5 PanelOne NotEval 13 3.09949e+11
6 PanelOne NotEval 13 3.09949e+11
```
Initial number of levels: 2

>

Print the survey design summary

```
> # Print the survey design summary
> summary(Stratsites)
Design Summary: Number of Sites
stratum
  Central Basin and Range The Colorado Plateaus
                 25 25
   Mojave Basin and Range Northern Basin and Range
                 10 10
       Southern Rockies Wasatch and Uinta Mountains
                 10 25
         Wyoming Basin Sum
                 10 115
```
>

## <span id="page-12-0"></span>8 Unstratified, unequal probability, GRTS survey design with an oversample and a panel structure for survey over time

The fourth survey design is an unstratified, unequal probability design with an oversample and a panel structure for survey over time. List Paneldsgn is assigned design specifications. Since the survey design is unstratified, Paneldsgn includes a single list named "None" that contains four items: panel, seltype, caty.n, and over. A vector identifying sample sizes for five panels is assigned to panel. The value "Unequal" is assigned to seltype, which indicates unequal selection probabilities. The third item, caty.n, assigns sample sizes for each of seven multidensity categories, where ecoregion names are used as the categories. Note that the sum of sample sizes provided in caty.n must equal the sum of sample sizes in panel. The value 100 is assigned to over, which specifies an oversample of 100 sites. An oversample is replacement sites for the survey design. The grts function attempts to distribute the oversample proportionately among sample sizes for the multidensity categories. If the oversample proportion for one or more categories is not a whole number, a warning message is printed and the proportion is rounded to the next higher integer. For this example, the oversample is not proportionate to the category sample sizes, and the warning message is printed by calling the warnings function.

For this survey design, a shapefile will be used as the sampling frame. The following arguments are included in the call to grts: (1) design: assigned the Paneldsgn list; (2) DesignID: assigned the value "UNEQUAL"; (3) type.frame: assigned the value "area"; (4) src.frame: assigned the value "shapefile"; (5) in.shape: assigned the value "UT\_ecoregions"; (6) att.frame: assigned the att data frame; (7) mdcaty: assigned the value "level3 nam"; and (8) shapefile: assigned the value FALSE. Upon completion of the call to grts, the initial six sites for the survey design and a design summary are printed.

Create the design list

```
> Paneldsgn <- list(None=list(panel=c(Year1=50, Year2=50, Year3=50,
+ Year4=50, Year5=50),
+ seltype="Unequal",
+ caty.n=c("Central Basin and Range"=64,
+ "Colorado Plateaus"=63,
+ "Mojave Basin and Range"=15,
+ "Northern Basin and Range"=15,
+ "Southern Rockies"=15,
+ "Wasatch and Uinta Mountains"=63,
+ "Wyoming Basin"=15),
+ over=100))
```
Select the sample

```
> Panelsites <- grts(design=Paneldsgn,
+ DesignID="UNEQUAL",
+ type.frame="area",
+ src.frame="shapefile",
+ in.shape="reg1_lakes",
+ att.frame=att,
+ mdcaty="Level3_Nam",
+ shapefile=FALSE)
```
Stratum: None Initial number of levels: 5 Current number of levels: 5 Current number of levels: 7 Final number of levels: 7

Print the warning message

```
> # Print the warning message
> warnings()
>
```

```
Warning message:
In grts(design = Paneldsgn, DesignID = "UNEQUAL", type.frame = "area", :
```
Oversample size is not proportional to category sample sizes for stratum "None".

Print the initial six lines of the survey design

> # Print the initial six lines of the survey design > head(Panelsites@data)

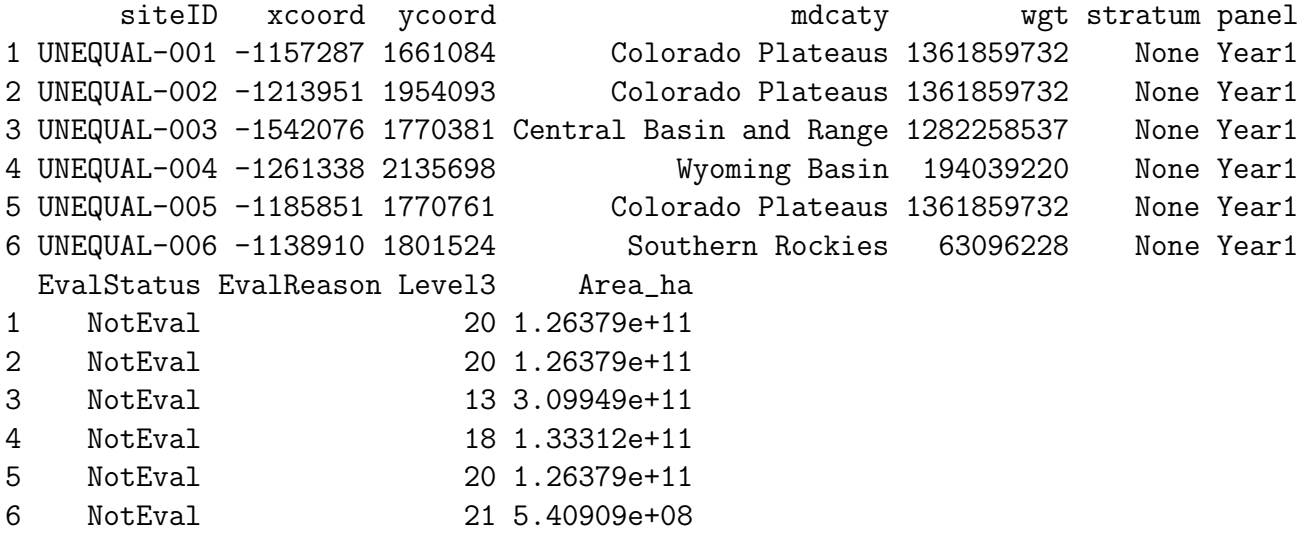

```
>
```
Print the survey design summary

```
> # Print the survey design summary
> summary(Panelsites)
```
Design Summary: Number of Sites Classified by mdcaty (Multidensity Category) and panel

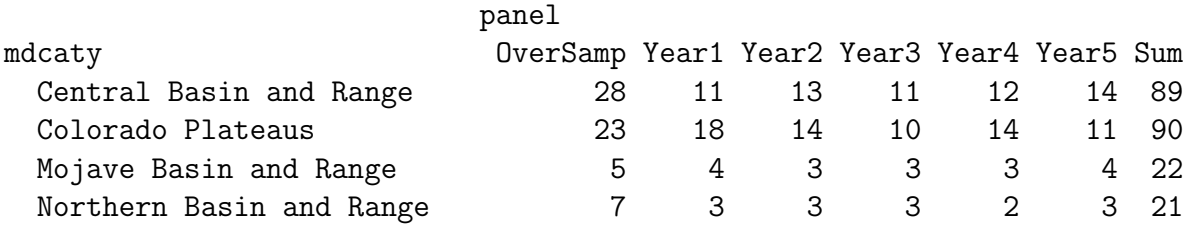

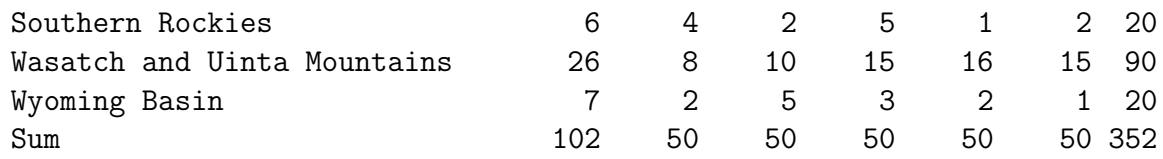

>